# **realsbet não consigo entrar symphonyinn.com**

## **Autor: symphonyinn.com Palavras-chave: realsbet não consigo entrar**

## **Resumo:**

**realsbet não consigo entrar : Registre-se em symphonyinn.com agora e entre no mundo de apostas com estilo! Aproveite o bônus de boas-vindas e comece a ganhar! realsbet não consigo entrar**

## **Introdução ao ZEbet**

O ZEbet é uma plataforma de apostas esportivas online que oferece ótimas oportunidades de entretenimento e chances de ganhar. Para aproveitar ao máximo, é importante criar uma conta e fazer parte da ação.

# **Passo 1: Acesse o Site Oficial do ZEbet**

Abra o seu navegador Chrome e acesse o site oficial do ZEbet em **realsbet não consigo entrar**

## **Passo 2: Faça o Download do Aplicativo**

Se desejar ter o ZEbet no dedo da mão em **realsbet não consigo entrar** todo momento, clique na aba "APP" na página inicial e aguarde o download automático do aplicativo.

#### **Passo 3: Inicie o Aplicativo**

Uma vez que o download estiver concluído, clique em **realsbet não consigo entrar** "INSTALAR" e em **realsbet não consigo entrar** "ABRIR" para começar a explorar tudo o que o aplicativo tem a oferecer.

# **Passo 4: Complete seu Registro**

Será solicitado que preencha suas informações pessoais para criar uma conta.

#### **Passo 5: Deposite no ZEbet**

Haverá várias opções de métodos e moedas disponíveis para depósitos. Consulte a lista abaixo:

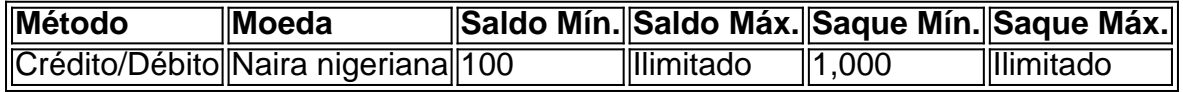

## **Passo 6: Tire suas Dúvidas**

Se tiver alguma questão ou precisar de ajuda, entre em **realsbet não consigo entrar** contato com o Suporte do ZEbet pelos seguintes canais:

- $\cdot$  moov@zebet.co.za
- Whatsapp: +234 705 398 1421
- $\cdot$  Dusuport  $+234$  903 3290

# **conteúdo:**

Mercados nos EUA e Ásia caem **realsbet não consigo entrar** nervos de IA; Revolut finalmente ganha licença bancária do Reino Unido

Bom dia, e bem-vindo ao nosso vivo cobertura de negócios rolando mercados financeiros.

Os mercados nos EUA e na Ásia caíram acentuadamente, com os investidores vendendo ações **realsbet não consigo entrar** empresas de tecnologia.

O Presidente Yoweri Museveni assinou o projeto de lei **realsbet não consigo entrar** maio do ano passado. A legislação é apoiada por muitos no país da África Oriental, mas amplamente condenada pelos ativistas dos direitos humanos e outros estrangeiros

Ativistas contestaram a lei no tribunal, mas os juízes se recusaram **realsbet não consigo entrar** derrubá-la na decisão.

A lei define "homossexualidade agravada" como casos de relações homossexuais envolvendo uma menor e outras categorias das pessoas vulneráveis, ou quando o perpetrador está infectado com HIV. Um suspeito condenado por "atentado a fobia" pode ser preso até 14 anos; O crime da " tentativa homossexual" é punível **realsbet não consigo entrar** 10 ano (ver abaixo).

# **Informações do documento:**

Autor: symphonyinn.com Assunto: realsbet não consigo entrar Palavras-chave: **realsbet não consigo entrar - symphonyinn.com** Data de lançamento de: 2024-08-30